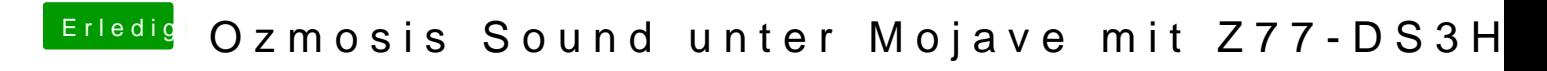

Beitrag von rubenszy vom 1. Oktober 2018, 19:13

So muss das aussehen

Lade mal deine DSDT hoch vielleicht ist bei der layout-id ein Fehler.